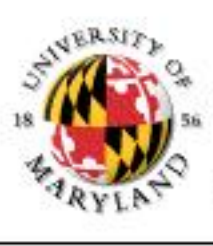

#### **College of Information Studies**

University of Maryland Hornbake Library Building College Park, MD 20742-4345

# CSS, XML, Ajax

#### Week 4 LBSC 690 Information Technology

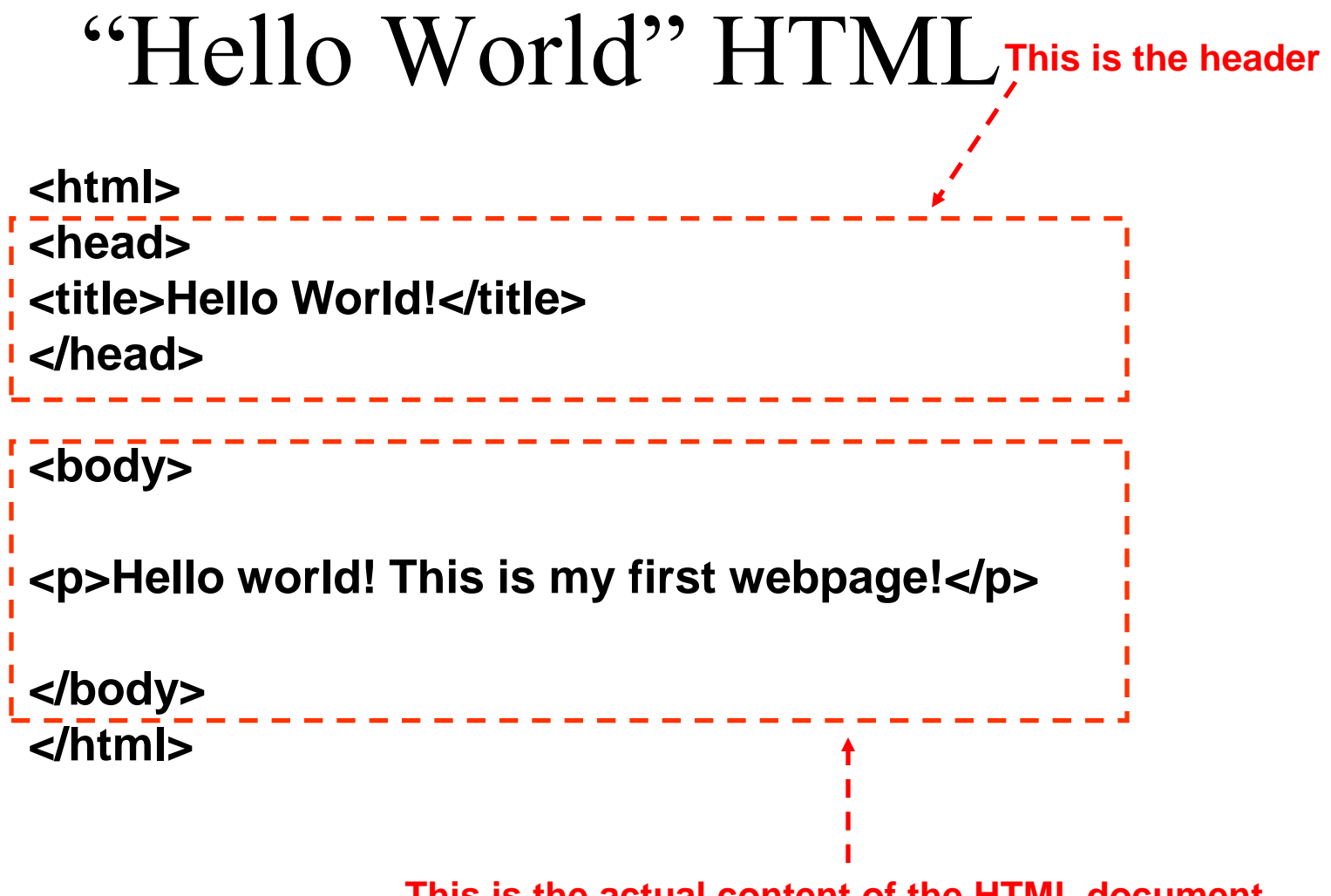

**This is the actual content of the HTML document**

## Rendering

- Different devices have different capabilities
	- Desktop
	- PDA
- Rendering maps logical tags to physical layout
	- Controls line wrap, size, font…
		- Place the title in the page border
		- Render <h1> as 24pt Times
		- Render < strong > as bold
- Somewhat browser-dependent
	- Internet Explorer and Netscape make different choices

## HTML Document Structure

- "Tags" mark structure
	- <html>a document</html>
	- $-\langle$ ol>an ordered list $\langle$ ol>
	- <i>something in italics</i>
- Tag name in angle brackets  $\ll$ 
	- Not case sensitive
- Open/Close pairs
	- Close tag is sometimes optional (if unambiguous)

## Logical Structure Tags

- Head
	- Title
- Body
	- Headers: <h1> <h2> <h3> <h4> <h5>
	- $-$  Lists:  $\langle$ ol $>$ ,  $\langle$ ul $>$  (can be nested)
	- Paragraphs:<p>
	- Definitions: <dt><dd>
	- Tables: <table> <tr> <td> </td> </tr> </table>
	- Role: <cite>, <address>, <strong>, …

## Physical Structure Tags

- Font
	- Typeface: <font face="Arial"></font>
	- $-$  Size:  $\le$  font size=" $+1$ " $>\lt$ /font $>$
	- $-$  Color:  $\leq$  font color="990000"> $\leq$  font>
		- http://webmonkey.wired.com/webmonkey/reference /color\_codes/Emphasis
	- $-$  Bold:  $$
	- Italics: <i></i>

## (Hyper)Links

#### **index.html**

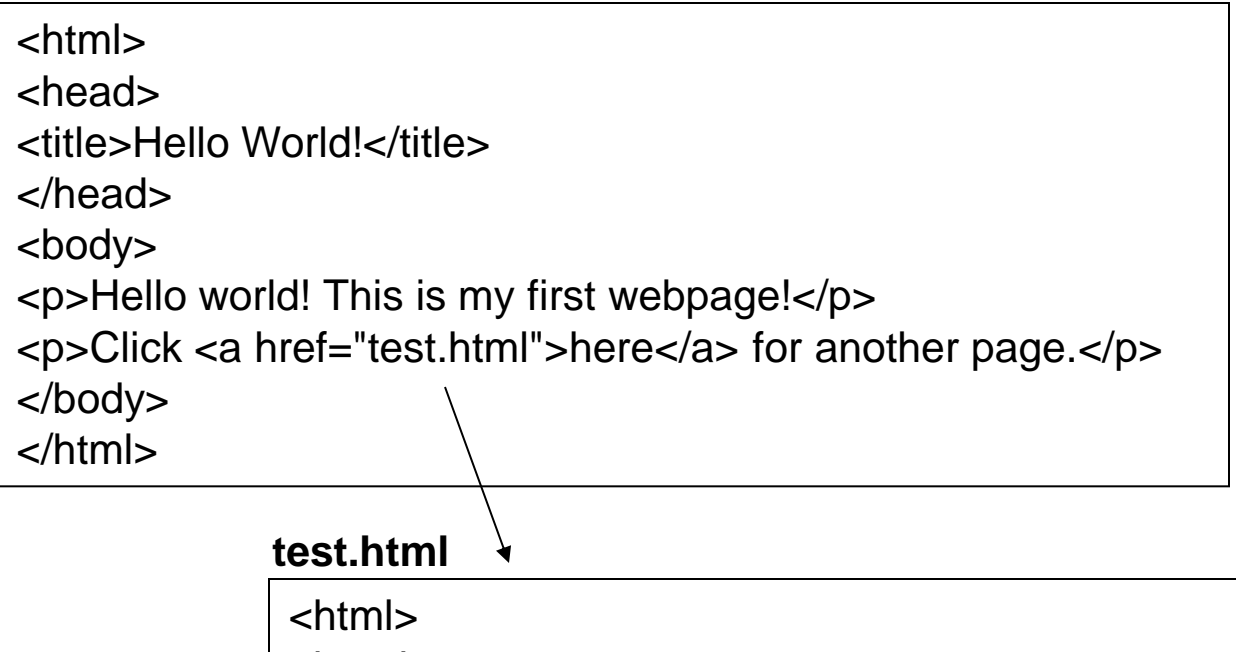

<head> <title>Another page</title> </head> <body> <p>This is another page.</p> </body> </html>

## Hypertext "Anchors"

- Internal anchors: somewhere on the same page
	- $-$  <a href="#students"> Students</a>
		- Links to:  $\leq a$  name="students">Student Information $\leq/a$ >
- External anchors: to another page
	- $-$  <a href="http://www.clis.umd.edu">CLIS</a>
	- <a href="http://www.clis.umd.edu#students">CLIS students</a>
- URL may be complete, or relative to current page  $-$  <a href="video/week2.rm">2</a>
- File name part of URL is case sensitive (on Unix servers)
	- Protocol and domain name are not case sensitive

## Images

- <img src="*URL"> or* <img src="*path/file">* 
	- <img src="http://www.clis.umd.edu/IMAGES/head.gif">
	- SRC: can be url or path/file
	- ALT: a text string
	- ALIGN: position of the image
	- WIDTH and HEIGHT: size of the image
- Can use as anchor:
	- <a href=*URL><*img src=*URL2>*</a>

## Tables

**<table>**

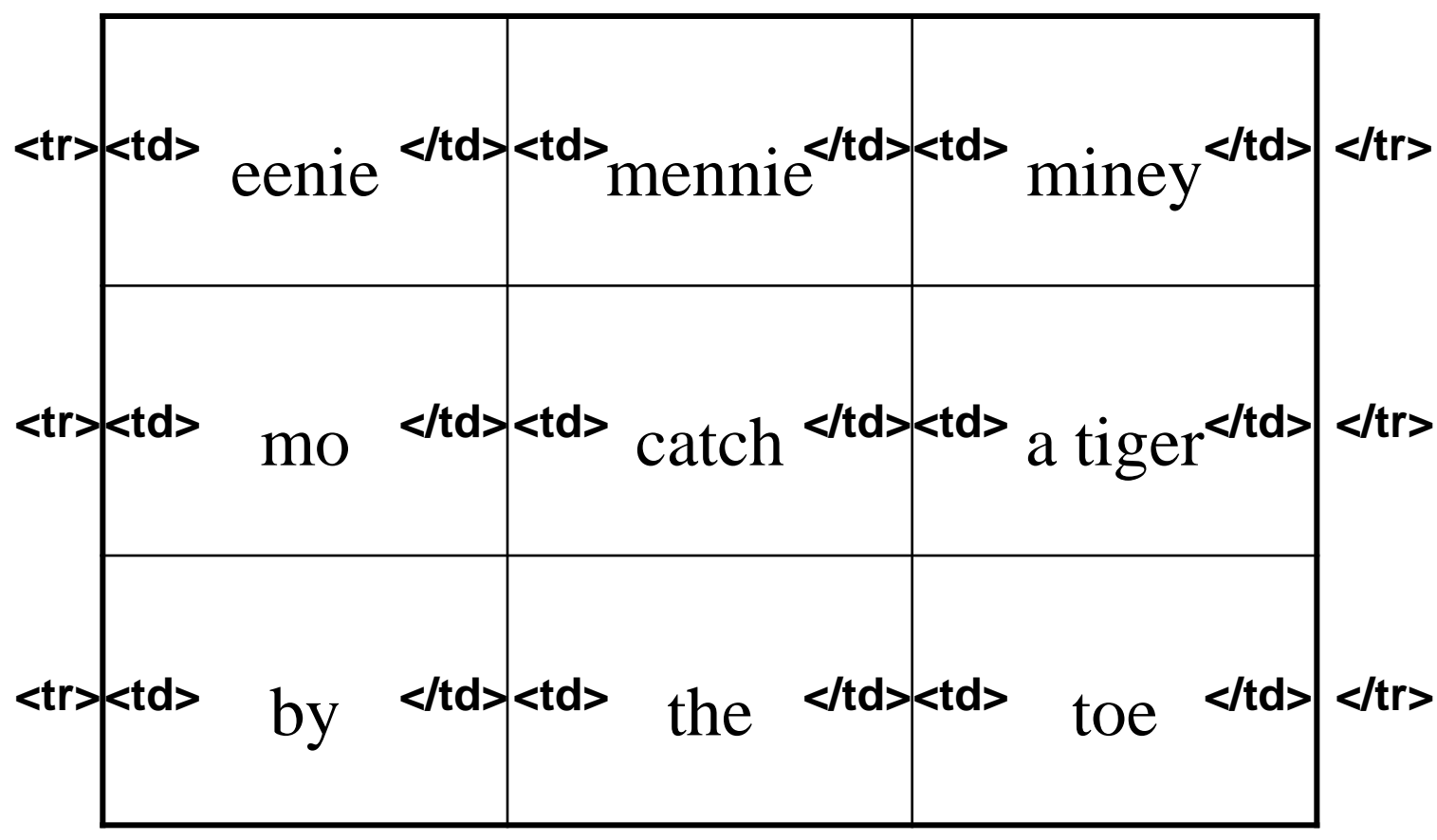

**</table>**

Table Example <table align="center"> <caption align="right">The caption</caption>  $\langle$  tr align="LEFT">  $$  $$  $\langle t$ r $>$  $\langle$ tr $>$  $\langle$ td $>$ first row, first item  $\langle$ /td $>$  $\langle \text{td}\rangle$ first row, second item $\langle \text{td}\rangle$  $\langle t \rangle \langle t \rangle$  second row, first item $\langle t \rangle$  <td>second row, second item</td></tr> </table>

#### Frames

- Divide browser pages into separate sections – Useful when you want to scroll separately
- Each section can display an HTML page
- Example 1: menu frame on the left side of a page  $\epsilon$  = frameset cols="10%,90%" <frame src="template.html"> <frame src="images.html"> </frameset>
- Example 2:
	- <http://www.hq.nasa.gov/alsj/frame.html>

## Cascading Style Sheets (CSS)

• Specify appearance, based on structure

- Style rules "cascade" from broad to narrow:
	- Browser's default behavior
	- External style sheet
	- Internal style sheet
	- Inline style

## Some Ways of Using CSS

• Inline style:

…

- Causes only the tag to have desired properties <p style="**font-family:arial; color:blue**">…</p>
- Internal stylesheet:

– Causes *all* tags to have the desired properties … <head>… **<style type="text/css"> p { font-family:arial; color:blue} </style>**  </head> <body>  $< p > ... < p >$ 

## Customizing Classes

• Define a custom style for standard HTML tag

```
…
<head>…
<style type="text/css"> 
p.style1 { font-family:arial; color:blue} 
p.style2 { font-family:serif; color:red} 
</style> 
</head> 
<body> 
<p class="style1">…</p>
<p class="style2">…</p>
```
…

## External Style Sheets

• Store formatting metadata in a separate file **mystyle.css**

> **p.style1 { font-family:arial; color:blue} p.style2 { font-family:serif; color:red}**

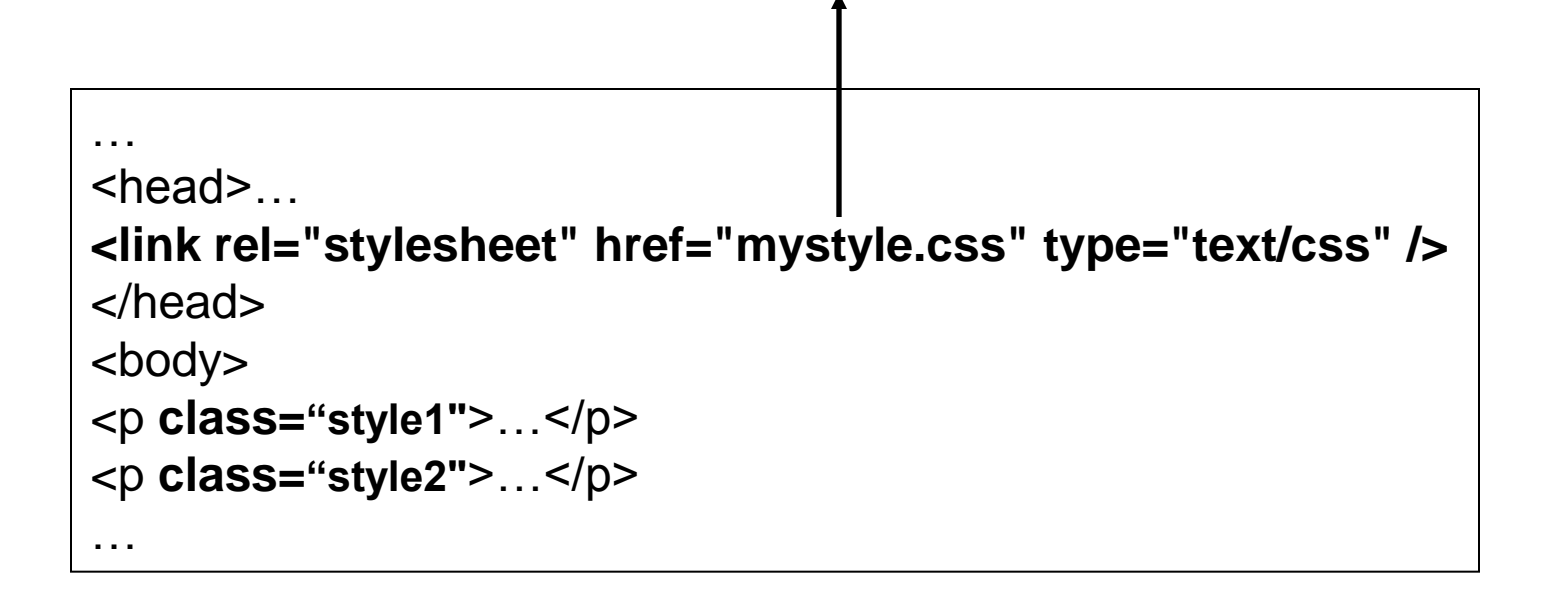

#### General Structure for CSS

• Basic syntax:

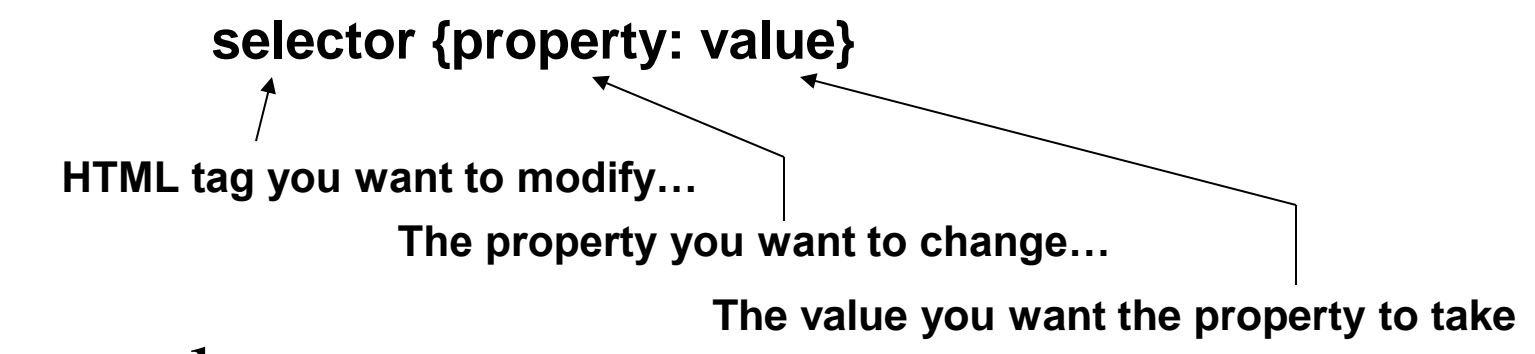

• Example:

**p { text-align: center; color: black; font-family: arial }** 

Causes

- Font to be center-aligned
- Font to be Arial and black

## Designing Web Pages

- Key design issues:
	- Content: What do you want to publish?
	- Style: How do you want to present it?
	- Syntax: How can you achieve that presentation?
- Sources of information
	- Online tutorials (there are lots of these)
	- Technical materials (e.g., the W3C HTML spec)

## Some Style Guidelines

- Design for generic browsers
	- And test on every version you wish to support
- Provide appropriate "access points"
	- User needs and navigation strategies differ
- Design useful navigational aids
	- A Web search may lead to the middle of a site
- Include some indication of currency
	- Date of last update, "new" icons, etc.
- Indicate who is responsible for the content
	- Helps readers assess authority

## Some Accessibility Guidelines

- Design for device independence
- Maintain compatibility with earlier browsers – Provide alternative pages if necessary
- Provide alternatives to aural and visual content – Alt tags for images, transcripts for audio
- Make is easy for assistive devices to work
	- Use structural (rather than layout-oriented) markup
	- Give a title to each frame
	- Only use HTML tables for table data (not content layout)
	- Use markup to indicate language switching

## Section 508 (Federal Web pages)

- A **text equivalent** for every non-text element shall be provided.
- Equivalent **alternatives for any multimedia** presentation shall be synchronized with the presentation.
- Web pages shall be designed so that all information conveyed with color is also **available without color**.
- Documents shall be organized so they are **readable without requiring an associated style sheet**.
- Redundant text links shall be provided for each active region of a server-side image map.
- **Client-side image maps** shall be provided instead of server-side image maps except where the regions cannot be defined with an available geometric shape.
- **Row and column headers shall be identified for data tables**.
- Markup shall be used to **associate data cells and header cells** for data tables that have two or more logical levels of row or column headers.
- **Frames shall be titled** with text that facilitates frame identification and navigation.
- Pages shall be designed to **avoid causing the screen to flicker** with a frequency >2 Hz and <55 Hz.
- A **text-only page**, with equivalent information or functionality, shall be provided when compliance cannot be accomplished in any other way. The content shall be updated when the primary page changes
- When pages use **scripting languages** to display content or to create interface elements, the information provided by the script shall be identified with functional text that can be read by assistive technology.
- When a web page requires that an **applet**, plug-in or other application be present on the client system to interpret page content, the page must provide a link to a plug-in or applet that complies with the above.
- When electronic **forms** are designed to be completed on-line, the form shall allow people using assistive technology to access the information, field elements, and functionality required.
- A method shall be provided that permits users to **skip repetitive navigation links**.
- When a timed response is required, the user shall be alerted and **given sufficient time** to indicate more time is required.

## HTML Editors

- Goal is to create Web pages, not learn HTML!
- Several are available
	- Macromedia Dreamweaver available commercially
	- Microsoft Word (Page->Edit with Word in IE 7
	- Many more options available on www.tucows.com
- Tend to use physical layout tags extensively – Detailed control can make hand-editing difficult
- You may still need to edit the HTML file
	- Some editors use browser-specific features
	- Some HTML features may be unavailable
	- File names may be butchered when you upload

#### HTML Validators

- Syntax checking: cross-browser compatibility
	- [http://validator.w3.org](http://validator.w3.org/)
	- Try it on  $\frac{\text{http://www.umd.edu}}{}$  $\frac{\text{http://www.umd.edu}}{}$  $\frac{\text{http://www.umd.edu}}{}$
- Style checking: Section 508 compliance
	- [http://www.powermapper.com/products/sortsite/check](http://www.powermapper.com/products/sortsite/checks/accessibility-checks.htm) [s/accessibility-checks.htm](http://www.powermapper.com/products/sortsite/checks/accessibility-checks.htm)
	- Try it on http://terpconnect.umd.edu  $\odot$

## What's Wrong with the Web?

• HTML

– Confounds structure and appearance (XML)

• HTTP

– Can't recognize related transactions (Cookies)

• URL

– Links breaks when you move a file (PURL)

#### What's a Document?

• Content

• Structure

• Appearance

• Behavior

## History of Structured Documents

- Early standards were "typesetting languages" – NROFF, TeX, LaTeX, SGML
- HTML was developed for the Web
	- Too specialized for other uses
- Specialized standards met other needs – Change tracking in Word, annotating manuscripts, …
- XML seeks to unify these threads
	- One standard format for printing, viewing, processing

## eXtensible Markup Language (XML)

- **SGML** was too complex
- HTML was too simple
- Goals for XML
	- Easily adapted to specific tasks
		- Rendering Web pages
		- Encoding metadata
		- "Semantic Web"
	- Easily created
	- Easily processed
	- Easily read
	- Concise

# Some XML Applications

- Text Encoding Initiative
	- For adding annotation to historical manuscripts
	- <http://www.tei-c.org/>
- Encoded Archival Description
	- To enhance automated processing of finding aids
	- <http://www.loc.gov/ead/>
- Metadata Encoding and Transmission Standard
	- Bundles descriptive and administrative metadata
	- <http://www.loc.gov/standards/mets/>

# Really Simple Syndication (RSS) **by**

**<?xml** version="1.0"**?> <rss** version="2.0"**> <channel> <title>**Lift Off News**</title> <link>**http://liftoff.msfc.nasa.gov/**</link> <description>**Liftoff to Space Exploration.**</description> <language>**en-us**</language> <pubDate>**Tue, 10 Jun 2003 04:00:00 GMT**</pubDate> <lastBuildDate>**Tue, 10 Jun 2003 09:41:01 GMT**</lastBuildDate> <docs>**http://blogs.law.harvard.edu/tech/rss**</docs> <generator>**Weblog Editor 2.0**</generator> <managingEditor>**editor@example.com**</managingEditor> <webMaster>**webmaster@example.com**</webMaster> <ttl>**5**</ttl> <item> <title>**Star City**</title> <link>**http://liftoff.msfc.nasa.gov/news/2003/news-starcity.asp**</link> <description>**How do Americans get ready to work with Russians aboard the International Space Station? They take a crash course in culture, language and protocol at Russia's Star City.**</description> <pubDate>**Tue, 03 Jun 2003 09:39:21 GMT**</pubDate> <guid>**http://liftoff.msfc.nasa.gov/2003/06/03.html#item573**</guid> </item> </channel> </rss>**

#### **See example at http://www.nytimes.com/services/xml/rss/**

#### Atom Feeds

**<?xml** version="1.0" encoding="utf-8"**?> <feed** xmlns="http://www.w3.org/2005/Atom"**> <title>**Example Feed**</title> <subtitle>**A subtitle.**</subtitle> <link** href="http://example.org/feed/" rel="self"**/> <link** href="http://example.org/"**/> <updated>**2003-12-13T18:30:02Z**</updated> <author>**

**<name>**John Doe**</name>**

 **<email>**johndoe@example.com**</email>**

**</author>**

**<id>**urn:uuid:60a76c80-d399-11d9-b91C-0003939e0af6**</id> <entry>**

**<title>**Atom-Powered Robots Run Amok**</title>**

 **<link** href="http://example.org/2003/12/13/atom03"**/>**

 **<id>**urn:uuid:1225c695-cfb8-4ebb-aaaa-80da344efa6a**</id>**

 **<updated>**2003-12-13T18:30:02Z**</updated>**

 **<summary>**Some text.**</summary>**

**</entry>**

**</feed>**

## XML: A Family of Standards

- Definition: DTD
	- Known types of entities with "labels"
	- Defines part-whole and is-a relationships
- Markup: XML
	- "Tags" regions of text with labels
- Markup: XLink
	- Defines "hypertext" (and other) link relationships
- Presentation: XSL
	- Specifies how each type of entity should be "rendered"

## XHTML Example

- View "The Song of the Wandering Aengus"
	- <http://www.umiacs.umd.edu/~oard/teaching/690/spring08/notes/3/xml.htm>
- Built from three files
	- yeats01.xml
	- poem01.dtd
	- poem01.xsl

## XML Example

 $\langle$ ?xml version="1.0"?>

<!DOCTYPE POEM SYSTEM "poem01.dtd">

<?xml-stylesheet type="text/xsl" href="poem01.xsl"?>

 $<$ POEM $>$ 

<TITLE>The Song of Wandering Aengus</TITLE> <AUTHOR> <FIRSTNAME>W.B.</FIRSTNAME> <LASTNAME>Yeats</LASTNAME>

 $\langle$ AUTHOR $>$ 

 $<$ STANZA $>$ 

<LINE>I went on to the hazel wood,</LINE> <LINEIN>Because a fire was in my head,</LINEIN> <LINE>And cut and peeled a hazel wand,</LINE> </STANZA>

</POEM>

## Document Type Definition (DTD)

 $\leq$ !ELEMENT poem ((title, author, stanza)\*)> <!ELEMENT title (#PCDATA) > <!ELEMENT author (firstname, lastname) > <!ELEMENT firstname (#PCDATA) > <!ELEMENT lastname (#PCDATA) > <!ELEMENT stanza (line+ | linein+) > <!ELEMENT line (#PCDATA) > <!ELEMENT linein (#PCDATA) >

#PCDATA span of text *a*,*b a* followed by *b a*|*b* either *a* or *b a*\* 0 or more *a*'s *a*+ 1 or more *a*'s

## Specifying Appearance: XSL

<xsl:template match="POEM">  $\langle$ HTML $\rangle$ <BODY BGCOLOR="#FFFFCC"> <xsl:apply-templates/>  $<$ /BODY>  $\langle$ HTML $>$ 

 $\langle xsl:template \rangle$ 

<xsl:template match="TITLE">

 $<$ H1>

<FONT COLOR="Green">

 $\langle xsl:value-of/\rangle$ 

 $\langle$ FONT>

 $\langle H1 \rangle$ 

</xsl:template>

## XLink Example

 $\epsilon$  />  $\epsilon$  />  $\epsilon$  />  $\epsilon$  />  $\epsilon$  /> $\epsilon$  /> $\epsilon$  /> $\epsilon$  /> $\epsilon$  /> $\epsilon$  //www.w3.org/1999/xlink" <author xlink:href="yeatsRDFS3.xml"

xlink:type="simple">W. B. Yeats</author>

 $<$ poems $>$ 

……

<poem1 xlink:href="http://www.kirjasto.sci.fi/wbyeats.htm" xlink:type="simple">The Rose</poem1>

<poem2 xlink:href="http://www.kirjasto.sci.fi/wbyeats.htm" xlink:type="simple">The Tower</poem2> </poems>

</poem>

……….

## XHTML: Writing HTML as XML

**<?xml version="1.0" encoding="iso-8859-1"?>** <html **xmlns="http://www.w3.org/TR/xhtml1"** > <head> <title> Title of text XHTML Document </title> </head> <body> <div class="myDiv"> <h1> Heading of Page </h1> <p> here is a paragraph of text. I will include inside this paragraph a bunch of wonky text so that it looks fancy.  $\langle p \rangle$  <p>Here is another paragraph with <em>inline emphasized</em> text, and <b> absolutely no</b> sense of humor. </p> <p>And another paragraph, this one with an <img src="image.gif" alt="waste of time" **/>** image, and a <br **/>** line break. </p>  $\langle$ div $>$ </body></html>

## Some Basic Rules for XML

- XML is case sensitive
- XML declaration is the first statement  $\langle$ ?xml version="1.0"?>
- An XML document is a "tree"
	- Must contain one root element
	- Other elements must be properly nested
- **All** start tags must have end tags
- Attribute values must have quotation marks  $-$  <item id="33905">
- Certain characters are "reserved" – For example: <u>&It</u>; is used to represent <

## Multiple XML Namespaces

<?xml version="1.0"?> <rdf:RDF xmlns:rdf="http://www.w3.org/1999/02/22-rdf-syntax-ns#" xmlns:rss="http://purl.org/rss/1.0/" xmlns:dc="http://purl.org/dc/elements/1.1/"> <rss:channel rdf:about="http://www.xml.com/xml/news.rss"> <rss:title>XML.com</rss:title> <rss:link>http://xml.com/pub</rss:link> <dc:description> XML.com features a rich mix of information and services for the XML community. </dc:description> <dc:subject>XML, RDF, metadata, information syndication services</dc:subject> <dc:identifier>http://www.xml.com</dc:identifier> <dc:publisher>O'Reilly & Associates, Inc.</dc:publisher> <dc:rights>Copyright 2000, O'Reilly & Associates, Inc.</dc:rights> </rss:channel>  $\lt$ /rdf:RDF $>$ 

## Some Ajax Applications

- Google Maps
	- http://maps.google.com
- Google Suggest

– http://www.google.com/webhp?complete=1&hl=en

- Sajax Tables
	- http://labs.revision10.com/?p=5
- Sajax

– http://www.modernmethod.com/sajax/

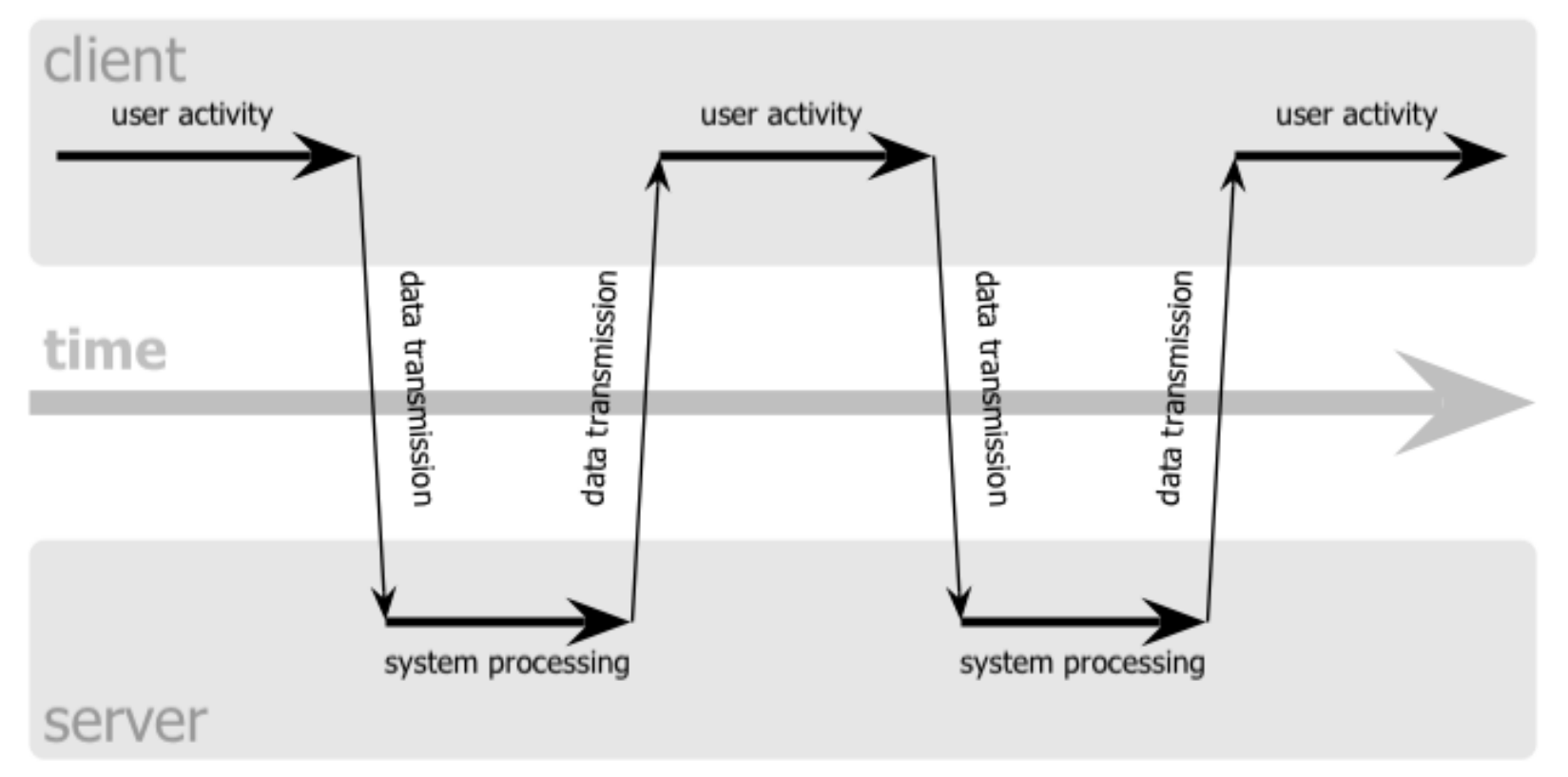

#### classic web application model (synchronous)

#### Ajax web application model (asynchronous)

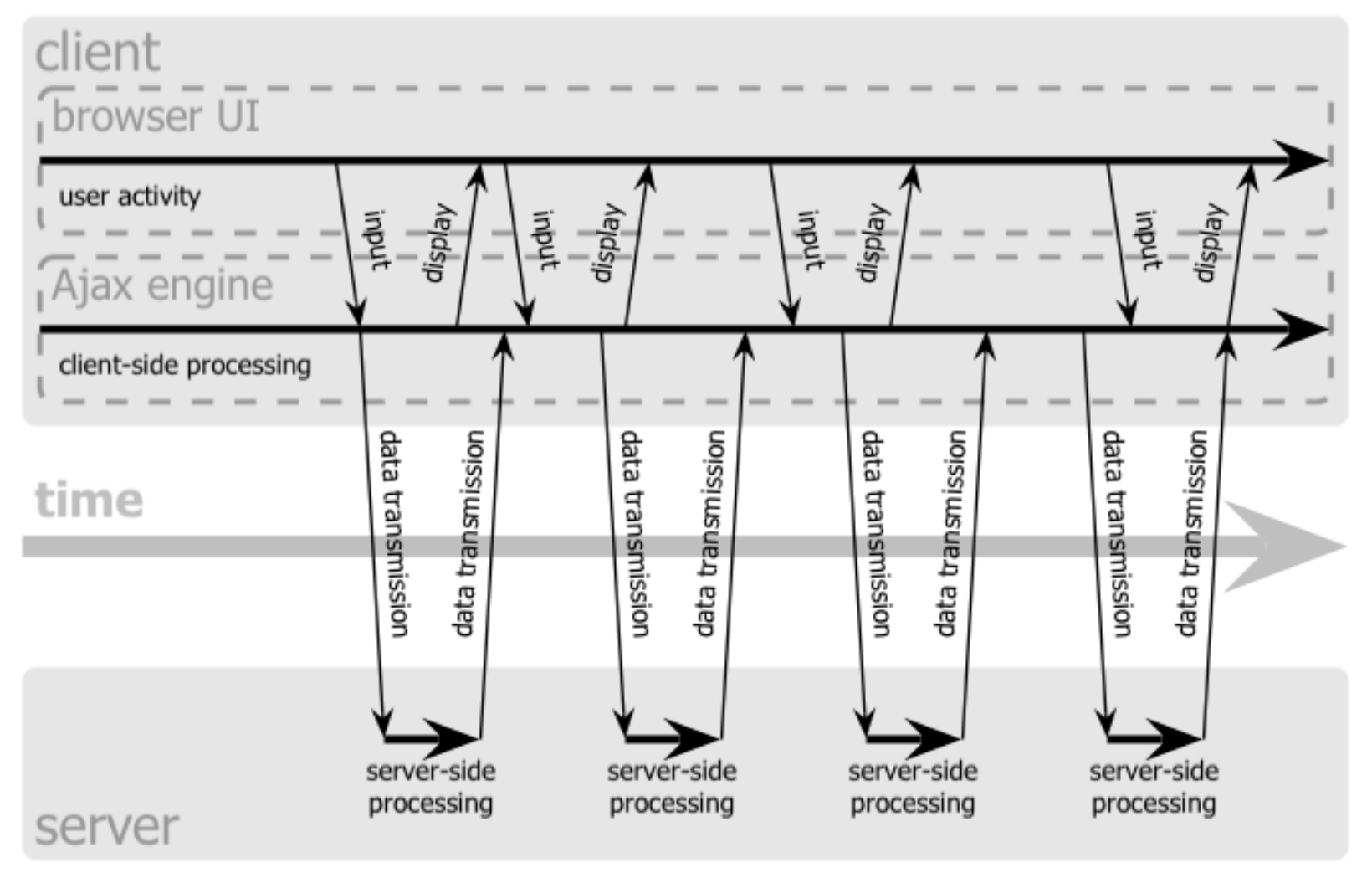

- Relational normalization
- Structured programming
- Software patterns
- Object-oriented design
- Functional decomposition

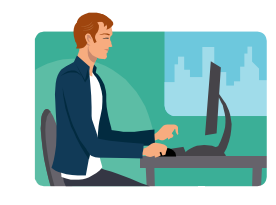

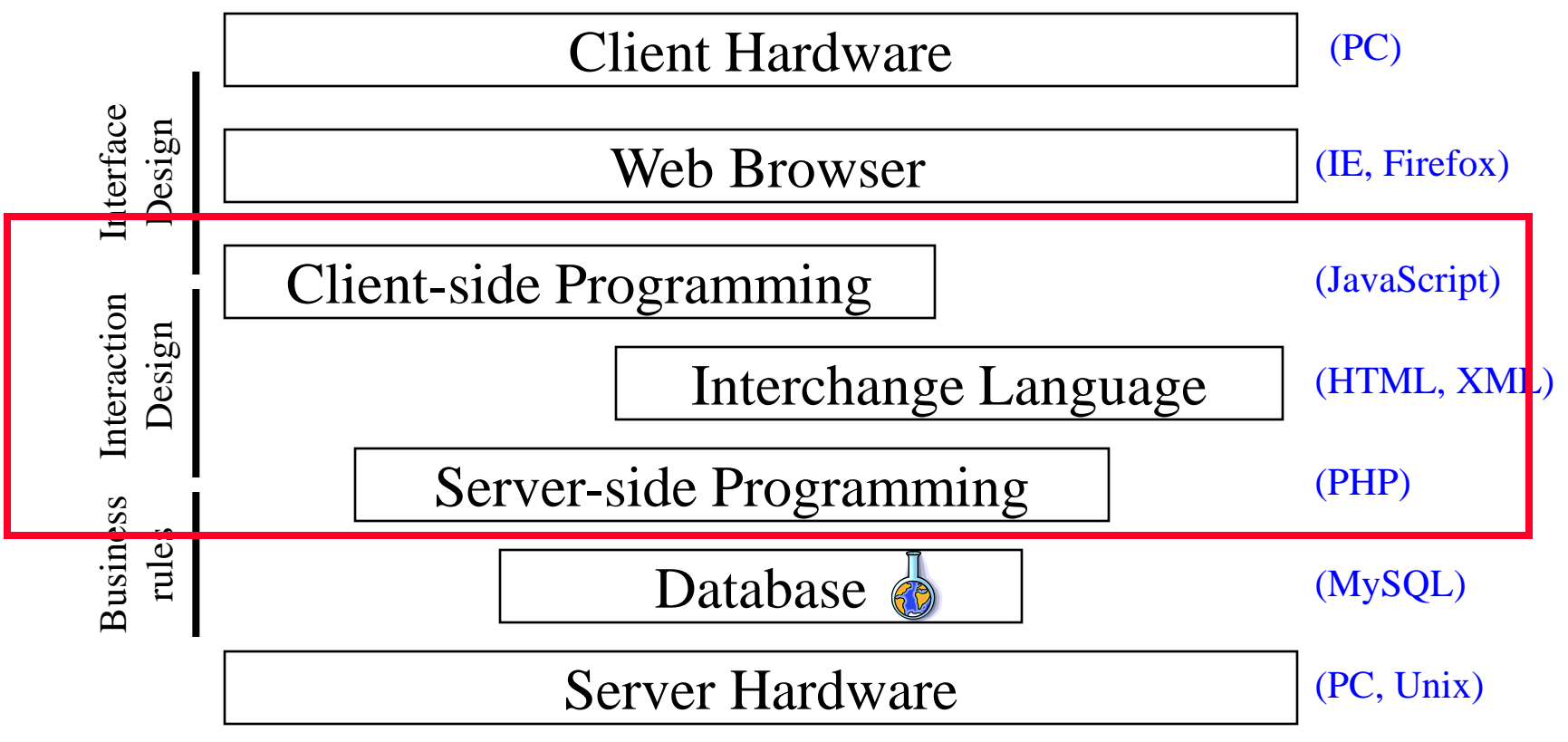

## Even More Uses of XML …

- **CML** Chemical Markup Language
- **CellML** biological models
- **BSML** bioinformatic sequences
- **MAGE-ML** MicroArray Gene Expression
- **XSTAR** for archaeological research
- **MARCXML** MARC in XML
- **AML** astronomy markup language
- **SportsML** for sharing sports data

## Summary

- Learning to build simple Web pages is easy – Which is good news for the homework!
- All documents are structured documents – But some expose the structure better than others
- XML is a flexible markup language – Complete separation of structure and appearance

#### Before You Go

On a sheet of paper, answer the following (ungraded) question (no names, please):

What was the muddiest point in today's class?